# **PERANCANGAN APLIKASI INFORMASI PENYAKIT STROKE PADA SMARTPHONE BERBASIS ANDROID**

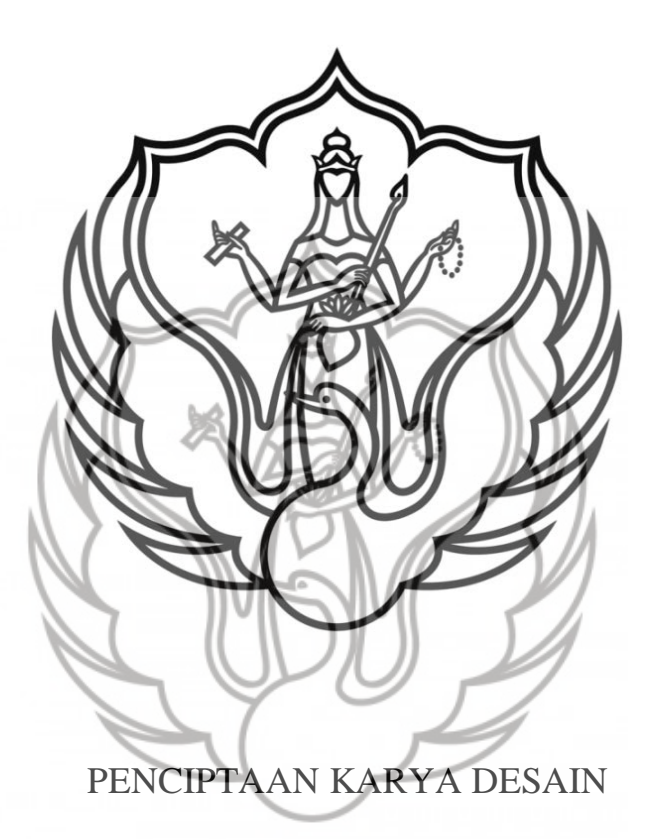

**Khoyrotun Hisani NIM 1012007024** 

# **PROGRAM STUDI DESAIN KOMUNIKASI VISUAL JURUSAN DESAIN FAKULTAS SENI RUPA INSTITUT SENI INDONESIA YOGYAKARTA**

**2015** 

# **PERANCANGAN APLIKASI INFORMASI PENYAKIT**

# **STROKE PADA SMARTPHONE BERBASIS ANDROID**

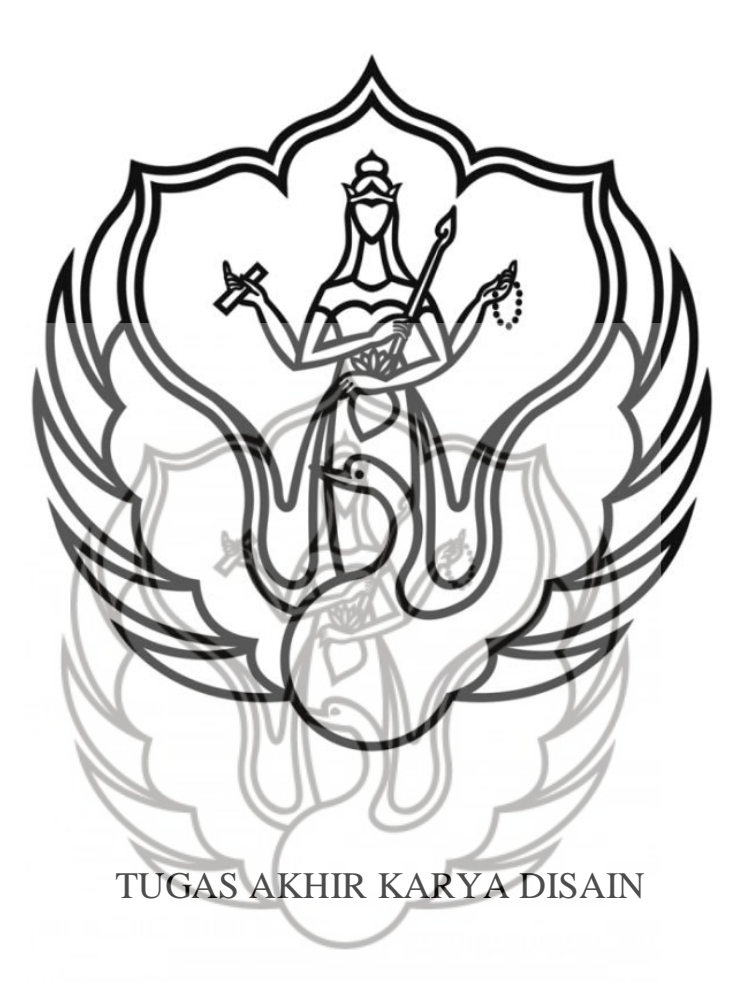

**Khoyrotun Hisani** NIM 1012007024

Tugas Akhir ini diajukan kepada Fakultas Seni Rupa Institut Seni Indonesia Yogyakarta Sebagai salah satu syarat untuk memperoleh gelar sarjana S-1 dalam bidang Disain Komunikasi Visual

2015

Tugas Akhir Penciptaan Karya Disain berjudul:

**PERANCANGAN APLIKASI INFORMASI PENYAKIT STROKE PADA SMARTPHONE BERBASIS ANDROID**, diajukan oleh Khoyrotun Hisani. NIM : 1012007024, Program Studi Desain Komunikasi Visual, Jurusan Desain, Fakultas Seni Rupa Institut Seni Indonesia Yogyakarta, telah disetujui Tim Penguji Tugas Akhir Pada Tanggal 1 Juli 2015 dan dinyatakan telah memenuhi syarat untuk diterima.

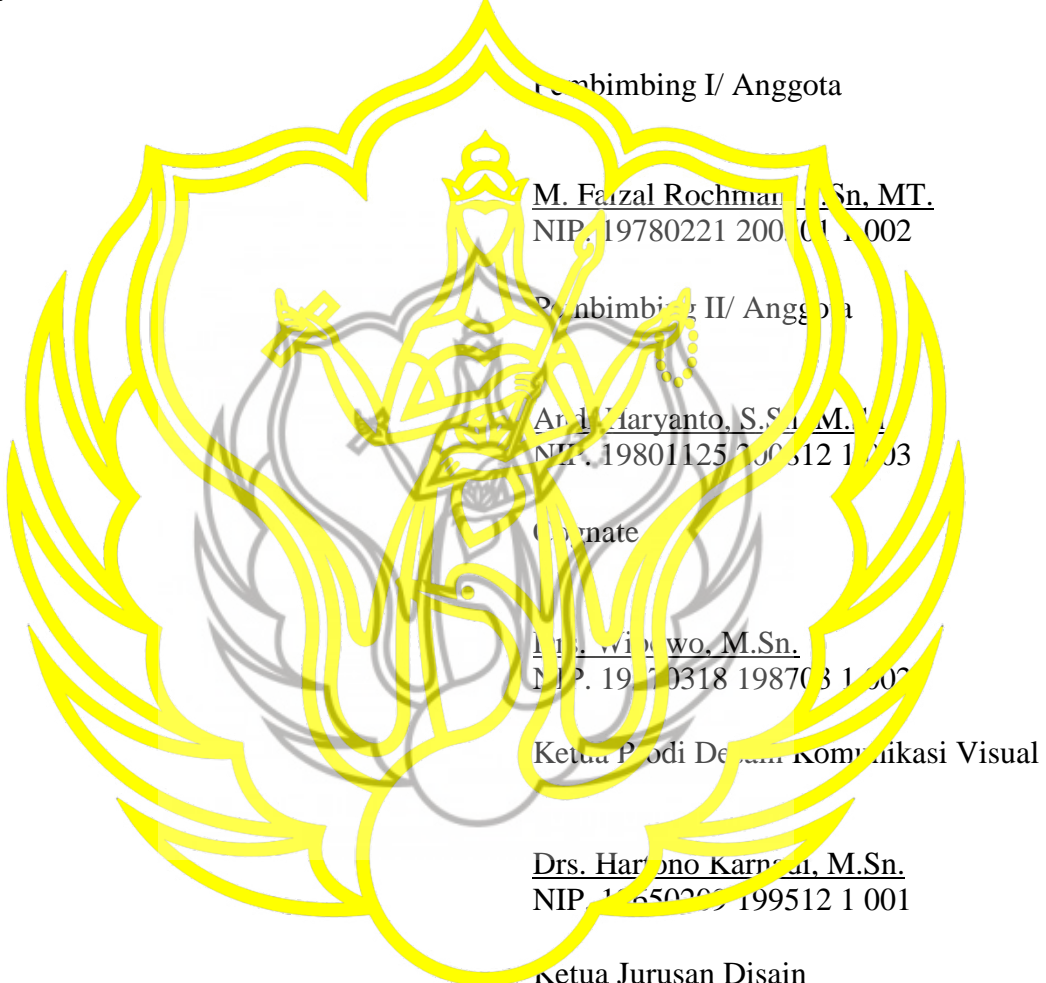

Drs. Baskoro Suryo Banindro, M.Sn. NIP. 1965022 199203 1 003

Mengetahui Dekan Fakultas Seni Rupa Institut Seni Indonesia Yogyakarta

Dr. Suastiwi, M. Des. NIP. 19590802 198803 1 002

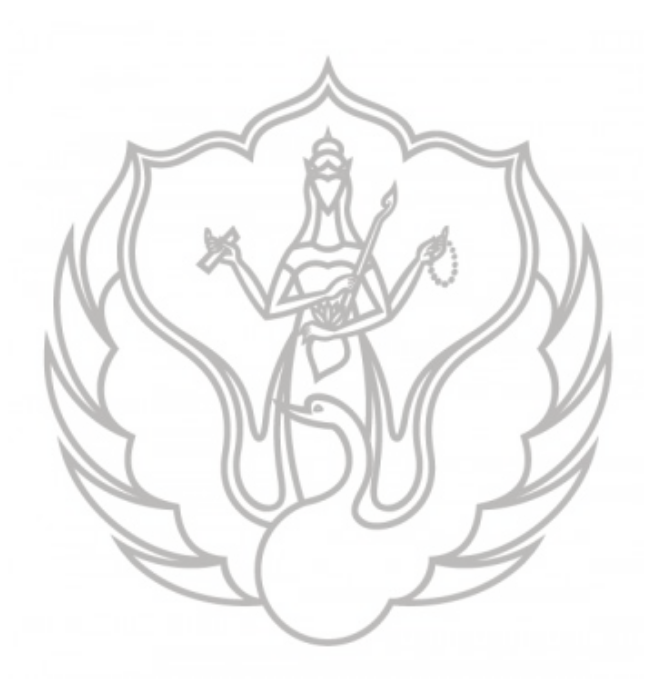

Untuk Wanita Yang Saya Cintai "Almarhum Ibu"

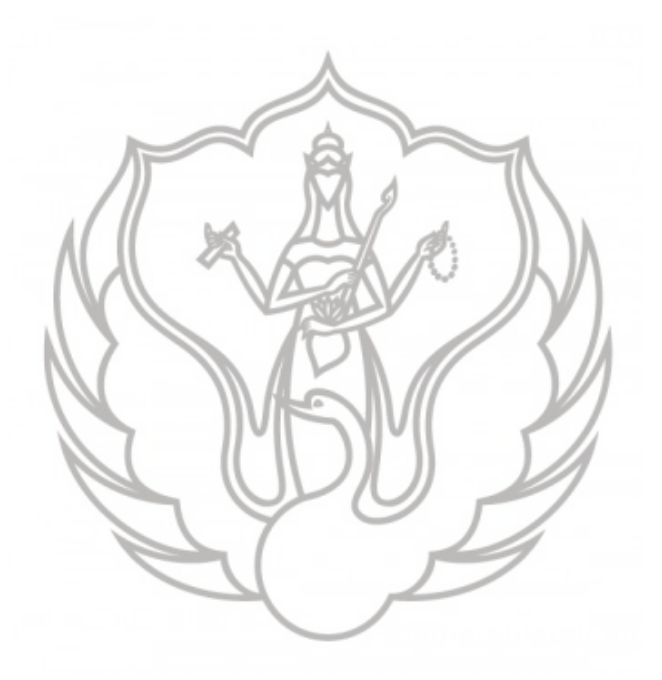

*"Kawula Mung Saderma, Mobah-Mosik Kersaning Hyang Sukmo"*

#### **KATA PENGANTAR**

Alhamdulillahirobbil'alamin segala puji bagi Allah subhanahu wa ta'ala atas izinNya lah karya tugas akhir yang berjudul Perancangan Aplikasi Informasi Penyakit Stroke Pada *Smartphone* Berbasis Android dapat terselesaikan.

Aplikasi merupakan media alternatif untuk mendapatkan informasi secara efektif, dengan demikian penulis menjadikan aplikasi *mobile* sebagai media utama dalam perancangan tugas akhir. Aplikasi tersebut memiliki 6 menu utama yaitu, menu pengetahuan, menu darurat, menu rehabilitasi, menu pencarian, menu tes pengetahuan dan menu dokter menjawab. Ketiga menu pertama merupakan pengetahuan dasar mengenai penyakit stroke.

Perancangan ini merupakan evaluasi akhir mahasiswa Program Studi DKV, yang digunakan sebagai syarat menjadi Sarjana ISI Yogyakarta. Harapan penulis perancangan ini dapat bermanfaat bagi pengguna dan menginspirasi pihak lain bahwa teknologi *mobile* merupakan media alternatif yang efektif untuk berbagi informasi.

Penulis

Khoyrotun Hisani

#### **UCAPAN TERIMAKASIH**

Alhamdulillahirobil'alamin, ucap syukur kepada Allah SWT atas segala karunia yang telah dilimpahkan kepada penulis, hingga detik ini senantiasa diberi kesehatan dan kemudahan dalam menyelesaikan tugas akhir.

Dalam proses perancangan tugas akhir penulis mendapat bantuan, bimbingan serta semangat dari berbagai pihak, oleh karena itu perkenankan penulis untuk mengucapkan rasa terimakasih kepada :

- 1. Bapak Drs. Hartono Karnadi, M.Sn., (Alm) Bapak Drs. Lasiman, M.Sn., Bapak Drs. Arif Agung S.,M.Sn., dan Bapak Dr. Prayanto WH, selaku dosen peguji tes masuk PRODI DKV ISI Yogyakarta tahun 2010, terimakasih telah mengizinkan penulis untuk merasakan pahit manisnya menimba ilmu di Institut tercinta.
- 2. Bapak M. Faizal Rochman, S.Sn, MT., selaku dosen pembimbing 1 dan Bapak Andi Haryanto, S.Sn, M.Sn., selaku dosen pembimbing II, terimakasih atas kesabaran, bimbingan dan wawasan yang telah diberikan dalam bimbingan.
- 3. Bapak Tera Bagjraghosa M.Sn., selaku dosen wali, terimakasih atas perhatiannya.
- 4. Seluruh dosen pengajar Prodi Dkv ISI Yogyakarta, terimakasih dengan segenap ilmu yang diberikan kepada saya
- 5. Seluruh Staf Prodi Dkv terimakasih atas kerjasama dan perhatian kepada mahasiswa Dkv.
- 6. (Alm) Ibunda Mudjiantinah, terimakasih atas kasih sayang, doa dan dukungan yang masih saya rasakan hingga detik ini.
- 7. Bapak dan Umi terimakasih atas doa dan dukungannya.
- 8. Mas Ainal, mas Rahmat dan si bontot Karim kalian harus tetap jadi jagoannya ibuk.
- 9. Penghuni dan Alumni Kos Mantili, makhluk paling *ketje* di Sewon terutama buat si adek unyu, bagelen, detol, kakak, ayu, ima, sembe, sela, ihir, katol, kecer, mbak nian, dek nagita, piri, ompo, nida, rika, novi, hastu dan pak jum,

terimakasih atas semangat, kepedulian, keceriaan dan cerewetnya selama ini. Kalian sungguh luar biasa, temans.

- 10. Teman seangkatan "Taling Tarung" semoga diberikan kemudahan segala urusan dan disegerakan untuk memakai toga.
- 11. Keluarga Besar KH, tante dian, kak cici, om abu, mbak ima, om ucuy, mbak fitri, wucha, mbak cici, om eman, om eko, mbak luki dan Khers lainnya, terimakasih atas pelajaran dan dukungannya.
- 12. Blangkon media sebagai proggramer, kru rewang's adek sasa, bagelen, detol, ayu, sembe, om danang, piri, banani, hanafi dan pihak lainnya. Terimakasih telah membantu saya.
- 13. Pembuat software Ai, Ae, Microsoft Word dan jaringan internet, terimakasih telah merancang software yang sangat membantu saya dalam pengerjaan tugas akhir.

Kepada seluruh pihak yang ikut membantu, baik secara langsung maupun tidak langsung. Penulis hanya bisa berdoa, semoga Allah membalas kebaikankebaikan mereka dengan setimpal. Amin. Amin ya rabbal alamin.

Yogyakarta, 17 Juni 2015

Penulis

#### **PERNYATAAN KEASLIAN KARYA**

Saya meyakinkan dengan sesungguhnya bahwa Tugas Akhir dengan judul :

PERANCANGAN APLIKASI INFORMASI PENYAKIT STROKE PADA SMARTPHONE BERBASIS ANDROID.

Yang dibuat untuk melengkapi sebagian persyaratan menjadi Sarjana Seni pada Program Studi Disain Komunikasi Visual Fakultas Seni Rupa Institut Seni Indonesia Yogyakarta, sejauh yang saya ketahui bukan merupakan tiruan atau pernah duplikasi dari skripsi atau pernah dipakai untuk mendapatkan gelar keserjanaan dilingkungan Institut Seni Indonesia Yogyakarta maupun di Perguruan Tinggi atau instansi manapun, kecuali bagian yang sumber informasinya dicantumkan sebagaimana mestinya.

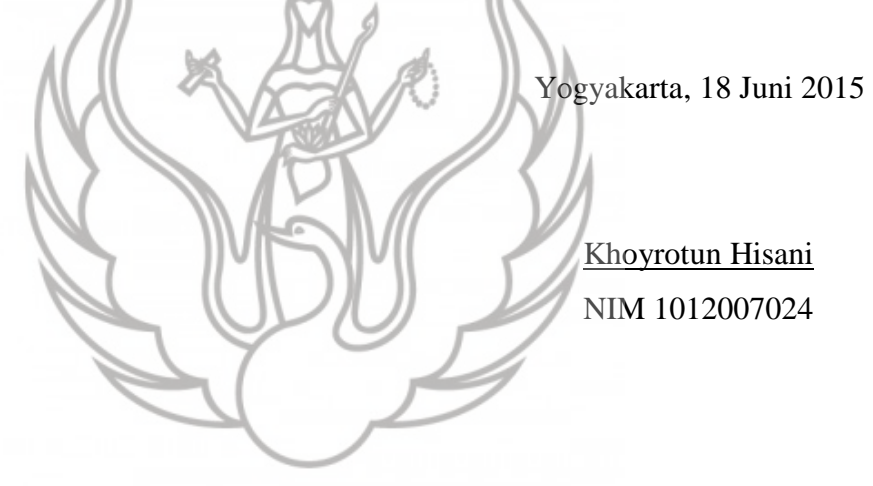

#### **ABSTRAK**

Khoyrotun Hisani. 1012007024. 2015. Perancangan Aplikasi Informasi Penyakit Stroke Pada Smartphone Berbasis Android. Tugas Akhir : Jurusan Disain Komunikasi Visual Fakultas Seni Rupa Institut Seni Indonesia.

Stroke adalah penyakit yang menakutkan, dikenal sebagai penyebab kecacatan nomer 1 dan penyakit mematikan nomer 3 di dunia. Stroke merupakan jenis penyakit yang sering dijumpai di masyarakat modern, masyarakat yang memiliki gaya hidup tidak sehat, individu yang gila kerja, malas berolah raga, dan malas melakukan banyak hal secara manual karena sudah terlena dengan kecanggihan teknologi tanpa memikirkan resiko. Kondisi stroke di Indonesia semakin meningkat, tercatat prevalensi stroke tidak hanya menyerang usia lanjut namun juga menyerang usia produktif. Hingga saat ini pihak medis berupaya menyadarkan masyarakat melalui seminar, menerbitkan buku, jurnal dan artikel tentang stroke.

Melihat kondisi masyarakat saat ini, masyarakat menginginkan informasi yang lebih praktis, dimana seseorang tidak harus mengunjungi seminar untuk mendapatkan informasi ataupun mengunjungi rumah sakit untuk melakukan tanya jawab terhadap dokter. Mengingat teknologi semakin canggih, kebutuhan teknologi semakin meningkat, membuat media informasi berbasis teknologi semakin diminati masyarakat. Salah satu media informasi yang sedang populer adalah aplikasi Android pada *smartphone*. Keunggulan aplikasi Android dari media lain, produk lebih praktis, penggunaan efektif dan lebih interaktif serta aplikasi dapat tersebar ke seluruh penjuru dunia. Proses perancangan aplikasi dilakukan secara bertahap dengan konsep perancangan yang sudah tersusun serta memadukan unsur estetis dengan unsur visual, supaya media informasi mampu menjadi media alternatif yang mudah dipahami oleh pengguna.

Kata Kunci : Aplikasi Android, Penyakit Stroke

#### *ABSTRACT*

*Khoyrotun Hisani. 1012007024. 2015. Application Design Information Disease Stroke on Smartphone Android-Based. Final Exam : Visual Communication Design Indonesia Institute of the Art Yogyakarta.* 

*Stroke is the most frightening disease, known as cause number 1 of disability and disease of killer number 3 in the world. Stroke is a type of disease that is often encountered in modern society, people who have unhealthy lifestyles, personal who work crazy, lazy to exercise and lazy to doing many things manually because was lulled with sophistication technology without thinking about the risks. Stroke conditions in Indonesia is increasing, recorded prevalence of stroke not only attacks the elderly but also attack the productive age. Until now, the medical side seeks to sensitize the public through seminars, publish books, journals and articles about stroke.*

*Seeing the condition of today's society, many people want more practical*  information, which one personal should not visit the seminar to get information or visited the hospital to conduct a question and answer with doctor. Given the *increasingly sophisticated technology, technology needs increasing, making media more attractive technology-based information society. One of the popular media information that are android application on a smartphone. Advantages of android applications from other media, the product is more practical, effective use and more interactive as well as the application can be spread to all corners of the world. Application design process is done gradually with a design concept that has been arranged as well as combining aesthetic elements with visual elements, so that the media can become an alternative media information that is easily understood by users.* 

*Keywords: Android Applications, Disease Stroke* 

## **DAFTAR ISI**

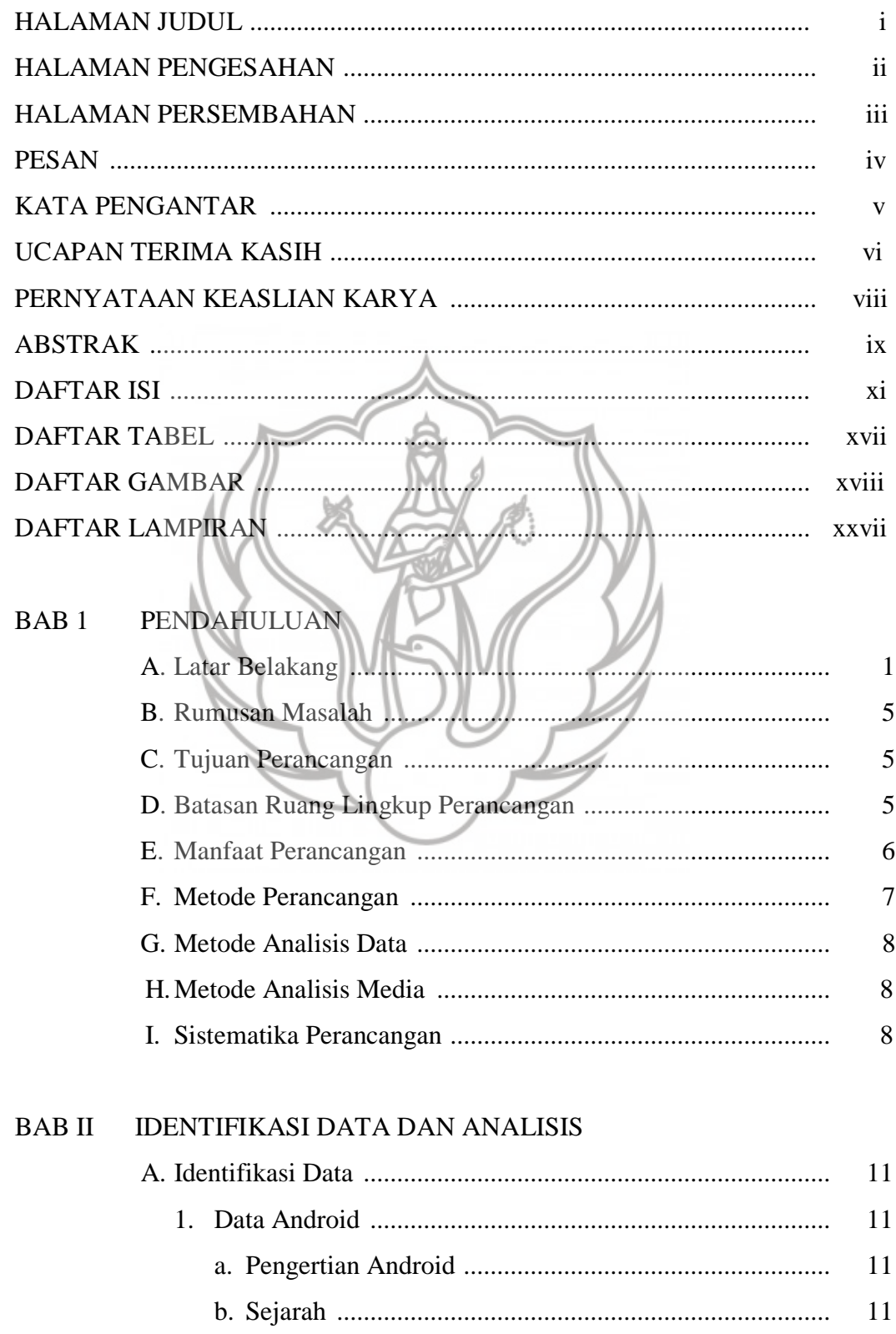

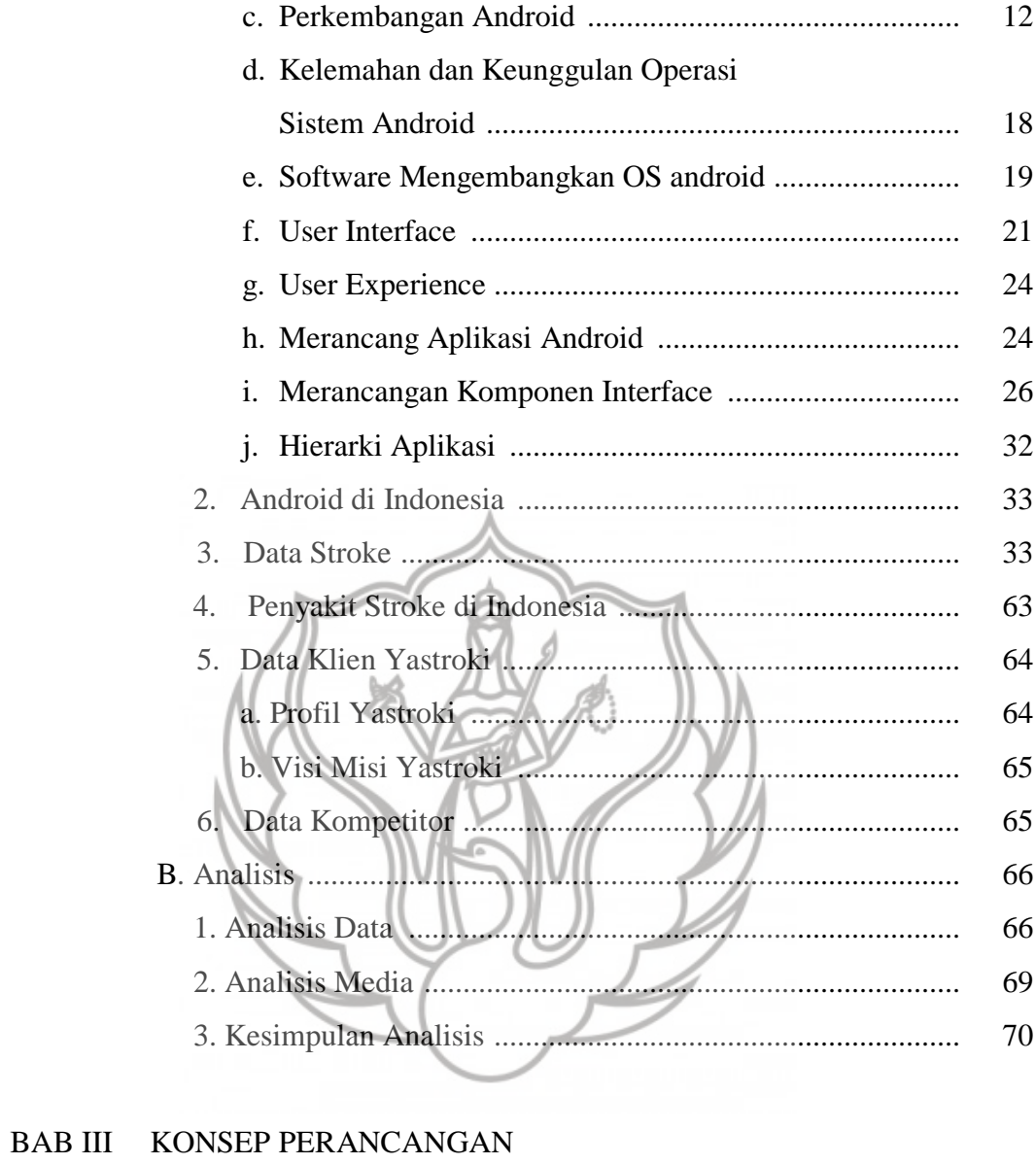

![](_page_12_Picture_8.jpeg)

![](_page_13_Picture_8.jpeg)

![](_page_14_Picture_6.jpeg)

![](_page_15_Picture_164.jpeg)

![](_page_16_Picture_5.jpeg)

# **DAFTAR TABEL**

![](_page_17_Picture_27.jpeg)

![](_page_17_Picture_2.jpeg)

# **DAFTAR GAMBAR**

![](_page_18_Picture_97.jpeg)

![](_page_19_Picture_108.jpeg)

![](_page_20_Picture_101.jpeg)

![](_page_21_Picture_109.jpeg)

![](_page_22_Picture_131.jpeg)

![](_page_23_Picture_94.jpeg)

![](_page_24_Picture_95.jpeg)

![](_page_25_Picture_98.jpeg)

![](_page_26_Picture_92.jpeg)

# **DAFTAR LAMPIRAN**

![](_page_27_Picture_36.jpeg)

![](_page_27_Picture_2.jpeg)

# **BAB I**

### **PENDAHULUAN**

#### **A. Latar Belakang**

 Stroke dikenal dengan penyakit ke-3 yang mematikan setelah penyakit jantung dan kanker. Stroke merupakan jenis penyakit yang sering dijumpai di masyarakat modern. Angka kematian pria maupun wanita relatif sama, dan angka kematian tertinggi berada di Negara berkembang. Menurut WHO (*World Health Organization*),"Stroke adalah gejala-gejala defisit fungsi susunan saraf yang diakibatkan oleh penyakit pembuluh darah otak dan bukan dari yang lain." Asal mula terjadinya penyakit ini yaitu ketika matinya jaringan otak (*infrak serebal*) yang terjadi karena berkurangnya aliran darah dan oksigen ke otak. Stroke merupakan penyebab utama kecacatan di dunia. Pemerintah selalu menghimbau agar masyarakat selalu menjaga kesehatan dengan menghindari hal-hal yang beresiko menyebabkan stroke. Adapun beberapa penyebab terjadinya stroke adalah hipertensi dan pola makan tidak sehat.

 Masyarakat umum berfikiran bahwa penyakit stroke terjadi ketika seseorang mulai memasuki usia senja. Namun pada kenyataannya, penyakit stroke dapat terjadi pada masyarakat usia produktif yaitu usia 20-55 tahun. Tidak banyak orang tahu bahwa stroke juga menyerang usia produktif, yang seharusnya di usia ini seseorang sedang berkiprah didunia kerja. Dengan kata lain penyakit stroke bisa menyerang siapa, kapan dan dimana saja.

 Menurut Yayasan Stroke Indonesia (Yastroki), "Terdapat kecenderungan meningkatnya jumlah penyandang stroke di Indonesia dalam dasawarsa terakhir. Kecenderungan menyerang generasi muda yang masih produktif. Hal ini akan berdampak terhadap menurunnya tingkat produktifitas serta dapat mengakibatkan terganggunya sosial ekonomi keluarga. Tidak dapat dipungkiri bahwa peningkatan jumlah penderita stroke di Indonesia identik dengan wabah kegemukan akibat pola makan kaya lemak atau kolesterol yang melanda di seluruh dunia, tak terkecuali Indonesia." Dari data di Indonesia mortalitas stroke dari survei rumah tangga adalah 37,3 per 100.000 penduduk. Selama

tahun 1994-1995 di RSUD Dr. Sardjito, stroke adalah penyebab kematian ketiga setelah penyakit keganasan dan kardiovaskular (Dourman, 2013: 6).

 Orang mengira serangan stroke muncul tanpa ada peringatan, namun sebenarnya peringatan sering muncul, hanya saja orang tidak sadar apabila pusing berkepanjangan, kesemutan merupakan gejala stroke, penyakit semacam ini biasa terjadi dan dapat diobati atau dibiarkan saja hingga sembuh dengan sendirinya. Perkiraan ini seolah meremehkan penyakit sehari-hari dan ternyata hal itu merupakan gejala awal penyakit yang menakutkan seperti stroke.

 Hingga saat ini pemerintah, dokter dan pihak medis terus berupaya untuk mengingatkan, menyadarkan bahaya stroke kepada masyarakat. Dimana penyakit ini bisa menyerang kapan saja, terlebih saat ini tidak hanya orang tua saja yang dapat terserang penyakit stroke tetapi juga generasi muda. Riset membuktikan bahwa pola makan tidak sehat menjadi faktor utama penyebab terserang stroke di usia muda. Orang tahu bahwa jenis makanan cepat saji seperti hamburger, *fried chicken*, *gorengan* dan sejenisnya itu tidak sehat. Jenis makanan ini memiliki kadar serat yang rendah serta memiliki kandungan kolesterol dan lemak yang tinggi. Mengkonsumsi makanan yang kaya akan kolesterol dapat menyebabkan salah satunya penyakit jantung. Penyakit jantung, diabetes dan hipertensi merupakan beberapa faktor resiko terjadinya penyakit stroke. Orang tidak akan mengira makanan ringan seperti gorengan dapat menyebabkan penyakit stroke.

 Tautan di atas menjelaskan bahwa penyakit stroke lebih banyak menyerang di Negara berkembang, padahal sejauh ini perkembangan zaman telah menciptakan berbagai macam teknologi canggih yang memudahkan dan mendukung proses kerja seseorang, seperti komputer dan ponsel. Teknologi ini dikemas secara praktis untuk mempermudah pengguna menggunakan kapan dan dimana saja. *Smartphone* merupakan salah satu teknologi yang sedang populer semua kalangan. *Smartphone* atau telepon pintar merupakan ponsel yang memiliki kemampuan lebih tinggi daripada *handphone* biasa. Menurut Williams & Sawyer (2011:2), "*Smartphone* adalah telepon selular dengan mikroprosesor, memori, layar dan modem bawaan. *Smartphone* merupakan ponsel multimedia yang menggabungkan fungsionalitas PC dan *handset* sehingga menghasilkan gadget yang mewah, dimana terdapat pesan teks, kamera, pemutar musik, video, *game*, akses e-mail, tv digital, *search engine*, pengelola informasi pribadi, fitur GPS, jasa telepon internet dan bahkan terdapat telepon yang juga berfungsi sebagai kartu kredit." *Smartphone* merupakan barang yang memiliki tingkat kebutuhan tinggi untuk menunjang produktivitas kerja seseorang karena perangkat ini memiliki kemampuan selayaknya komputer namun lebih efektif dan efisien untuk dibawa kemana pun.

 Di tengah persaingan sistem operasi *mobile phone* saat ini, Android hadir dengan "cita rasa" baru dalam menelusuri segala kecanggihan yang ada (Mulyana, 2012: 1). Sistem operasi Android telah mengungguli sistem operasi lainnya seperti, iOS, Symbian, Microsoft dan Blackberry.

![](_page_30_Picture_92.jpeg)

Tabel 1 : Data OS Android yang mengungguli berbagai macam OS lain. (Sumber : detikInet.htm, diunduh pada tanggal 9 April 2014 pukul 12. 28 WIB)

 Android merupakan sistem operasi yang dirilis oleh Google Inc. Android diluncurkan pada tanggal 5 November 2007, dan menyediakan *platform* terbuka atau lebih dikenal dengan *Open Source*, sehingga pengembang aplikasi Android dapat dilakukan oleh siapa saja untuk pemakaian komersil maupun non-komersil. Hal ini memungkinkan dalam pengembangan aplikasi lebih dinamis dan dapat disesuaikan dengan kebutuhan pengguna. Perlu diketahui pengguna *smartphone* dengan sistem Android lebih cenderung pada usia produktif namun tidak menutup kemungkinan usia lanjut dan anak-anak dapat memiliki teknologi ini. Fitur dan aplikasi yang dirancang semenarik mungkin, diharapkan dapat menarik pasaran dari semua kalangan.

 Dari data yang diperoleh melalui asymco.com, pengguna *smartphone* di Indonesia terus meningkat, bahkan Indonesia merupakan peringkat kelima dalam daftar pengguna *smartphone* terbesar di dunia. Hal ini menunjukkan betapa banyak masyarakat Indonesia yang menggunakan teknologi *smartphone*.

![](_page_31_Figure_2.jpeg)

Tabel 2 : Data pengguna android Indonesia yang terus meningkat (Sumber : www.asymco.com , diunduh pada tanggal 10April 2014 pukul 12. 28 WIB)

 Untuk merespon kedua kasus diatas, penulis ingin membuat sebuah rancangan aplikasi, dimana rancangan tersebut berisikan informasi dan pengetahuan tentang stroke. Di era ini masyarakat menginginkan informasi yang lebih praktis. Namun hingga saat ini, dokter berupaya untuk mengingatkan masyarakat melalui media cetak dan elektronik seperti menerbitkan buku, jurnal dan artikel tentang stroke. Mengingat banyaknya pengguna *smartphone* di Indonesia terlebih untuk usia produktif, sedikitnya

rasa peduli masyarakat tentang stroke dan belum adanya aplikasi tentang stroke menjadi alasan yang cukup kuat bagi penulis membuat rancangan aplikasi. Aplikasi ini akan dibuat menarik dengan bahasa sederhana sehingga mudah dipahami oleh masyarakat. Aplikasi akan mengulas beberapa hal meliputi, pengetahuan dasar stroke ketika individu belum terserang stroke, cara penanganan ketika individu terserang stroke, rehabilitasi yaitu penangangan yang harus diterapkan individu setelah terserang stroke, tes pengetahuan stroke yang mana selain sebagai pre-tes juga dapat memprediksi gejala stroke sedini mungkin, dan dilengkapi dengan interaksi dengan dokter. Interaksi yang dimaksud yaitu pengguna dapat bertanya jawab dengan dokter melalui aplikasi tersebut. Untuk itu penulis akan merancang Aplikasi Informasi Penyakit Stroke pada *Smartphone* Berbasis Android.

#### **B. Rumusan Masalah**

 Bagaimana membuat aplikasi yang memuat informasi tentang stroke secara efektif dan edukatif?.

#### **C. Tujuan Perancangan**

 Tujuan dari perancangan aplikasi adalah memberikan informasi dan pengetahuan tentang stroke secara efektif melalui *smartphone* berbasis Android.

#### **D. Batasan Ruang Lingkup Perancangan**

Dalam perancangan ini akan menghasilkan sebuah aplikasi bertema kesehatan, dimana aplikasi tersebut berisikan informasi tentang penyakit stroke. Batasan ruang lingkup perancangan aplikasi tersebut adalah :

- 1. *Platform* yang digunakan adalah *smartphone* dengan sistem operasi Android.
- 2. *Smartphone* tidak menggunakan koneksi internet.
- 3. Ukuran *smartphone* 6 inci.
- 4. Aplikasi sudah jadi dan bisa dicoba.
- 5. Target audiens dari aplikasi ini adalah penguna *smartphone* dengan jangka umur 20-45 tahun.
- 6. Dalam perancangan ini menggunakan bahasa sehari-hari, karena target audiens merupakan masyarakat umum.
- 7. Visual pada aplikasi disesuaikan pada tema kesehatan, serta konten pendukung pada aplikasi berupa video dan gambar supaya mempermudah pengguna untuk memahami materi secara mendalam tentang stroke.
- 8. Aplikasi memiliki 6 menu utama, dimana beberapa menu memiliki sub menu yang menjelaskan bagiannya secara detail 6 menu tersebut adalah :
	- a. Menu Pengetahuan
	- b. Menu Darurat
	- c. Menu Rehabilitasi
	- d. Menu Pencarian
	- e. Menu Tes Pengetahuan
	- f. Menu Dokter Menjawab

### **E. Manfaat Perancangan**

 Perancangan Aplikasi Informasi Penyakit Stroke pada *Smartphone* Berbasis Android diharapkan bermanfaat bagi target audiens khususnya untuk mendapatkan informasi, pengetahuan secara efektif dan efisien, selain itu untuk menyadarkan masyarakat betapa pentingnya pengetahuan tentang penyakit. Adapun manfaat lainnya :

1. Bagi Penulis

 Disamping merancang aplikasi, ikut berpartisipasi untuk menyadarkan masyarakat tentang bahaya stroke disamping itu juga menambah wawasan tentang penyakit stroke.

2. Bagi Institusi

 Memberikan referensi tambahan pengetahuan tentang perancangan aplikasi pengenalan awal gejala stroke.

3. Bagi Mahasiswa

 Memberikan informasi tentang penyakit stroke dan sebagai tambahan referensi perancangan aplikasi bagi mahasiswa desain komunikasi visual.

#### **F. Metode Perancangan**

 Data penelitian dikumpulkan baik lewat instrumen pengumpulan data, observasi, maupun lewat data dokumentasi, data yang harus dikumpulkan mungkin berupa data primer, data sekunder, atau keduannya. (Azwar, 2001: 36).

- 1. Metode Pengumpulan Data
	- a. Data Primer

Data primer, atau data tangan pertama merupakan data yang diperoleh secara langsung dari sumber data asli, atau subyek penelitian tentang pengenalan penyakit stroke, hal ini yang nantinya akan merujuk ke proses perancangan aplikasi. Untuk mendapatkan data primer dilakukan secara langsung melalui observasi, wawancara yang ditujukan kepada narasumber, maupun masyarakat sekitar.

1) Metode Wawancara

Wawancara dilakukan pada narasumber yaitu dokter spesialis saraf secara *online* atau *offline* dan penderita stroke untuk mendapatkan data akurat tentang penyakit stroke .

2) Metode Riset

Dalam metode ini akan wawancara secara langsung terhadap masyarakat.

3) Metode Dokumentasi

Pengambilan dokumentasi dilakukan saat melakukan pencarian data. Pendokumentasian tersebut akan dilakukan ketika wawancara dengan pasien stroke maupun penjelasan oleh dokter, dan dalam melakukan riset yaitu wawancara yang ditujukan kepada masyarakat.

2. Data Sekunder

Data sekunder, atau data tangan ke dua diperoleh dari sumber tidak langsung yang biasanya berupa data yang bersumber dari media cetak seperti majalah, buku, jurnal, dan data yang bersumber dari media elektronik seperti website, artikel dan data penunjang lainnya.

#### **G. Metode Analisis Data**

 Penggunaan metode analisis data dalam Perancangan Aplikasi Informasi Penyakit Stroke pada Smartphone Berbasis Android adalah metode analisis 5W+1H, dimana metode analisis ini terdiri dari *What* (apa yang dirancang), *Why* (kenapa dirancang), *Who* (siapa target sasaran), *When* (kapan media akan dipublikasikan), *Where* (dimana cara memperoleh) dan *How* (bagaimana metode perancangannya).

#### **H.Metode Analisis Media**

 Dalam menganalisis media, metode yang digunakan dalam merancang Aplikasi Informasi Penyakit Stroke pada Smartphone Berbasis Android adalah metode analisis SWOT yaitu tinjauan tentang *Strenght* (Kekuatan), *Weakness* (Kelemahan), Oppurtunity (Peluang) dan Threats (Ancaman).

- **I. Sistematika Perancangan** 
	- BAB I
	- PENDAHULUAN
	- A. Latar Belakang
	- B. Rumusan Masalah
	- C. Tujuan Pecancangan
	- D. Batasan Lingkup Perancangan
	- E. Manfaat Perancangan
	- F. Metode Perancangan
	- G. Metode Analisis Data
	- H. Metode Analisis Media
	- I. Sistematika Perancangan

#### BAB II

#### IDENTIFIKASI DATA DAN ANALISIS

- A. Identifikasi Data
	- 1. Data Android
	- 2. Android di Indonesia
	- 3. Data Stroke
	- 4. Penyakit Stroke di Indonesia
- 5. Data Klien
	- a. Profil Yastroki
	- b. Visi Misi Yastroki
- 6. Data Kompetitor
- B. Analisis
	- 1. Analisis Data
	- 2. Analisis Media
	- 3. Kesimpulan Analisis

#### BAB III

### KONSEP PERANCANGAN

- A. Konsep Komunikasi
	- 1. Sasaran
	- 2. Tujuan Komunikasi
	- 3. Strategi Komunikasi
- B. Konsep Media
	- 1. Tujuan Media
	- 2. Strategi Media
- C. Konsep Kreatif
	- 1. Tujuan Kreatif
	- 2. Strategi Kreatif
	- 3. Konsep Aplikasi
	- 4. Konsep Produk
- D. Konsep Media Pendukung
	- 1. Strategi Media
	- 2. Program Media
- E. Konsep Kreatif Media Pendukung
	- 1. Tujuan
	- 2. Strategi Kreatif
- F. Konsep Susunan Perancangan
	- 1. Jadwal Perancangan
	- 2. Biaya Produksi

### BAB IV

### VISUALISASI DESAIN

- A. Desain Aplikasi
	- 1. Logo Aplikasi
	- 2. Navigasi
	- *3.* Ikon dan Tombol
	- *4. User Interface*
	- 5. Alur Navigasi Aplikasi

## B. Media Pendukung

- 1. Website
- 2. X-Banner
- 3. Flyer
- 4. Iklan Majalah
- 5. Merchendise

### BAB V

KESIMPULAN DAN SARAN

- A. Kesimpulan
- B. Saran